# **Штрих-М: Power\_Interrupter**

# **Сервисная инструкция**

**( Плата Rev1.1. Протокол v0.3) Версия документации:09.06.2007** 

> **НТЦ «Штрих-М» 2007**

ПРАВО ТИРАЖИРОВАНИЯ ПРОГРАММНЫХ СРЕДСТВ И ДОКУМЕНТАЦИИ<br>ПРИНАДЛЕЖИТ НТЦ «ШТРИХ-М»

# **Оглавление**

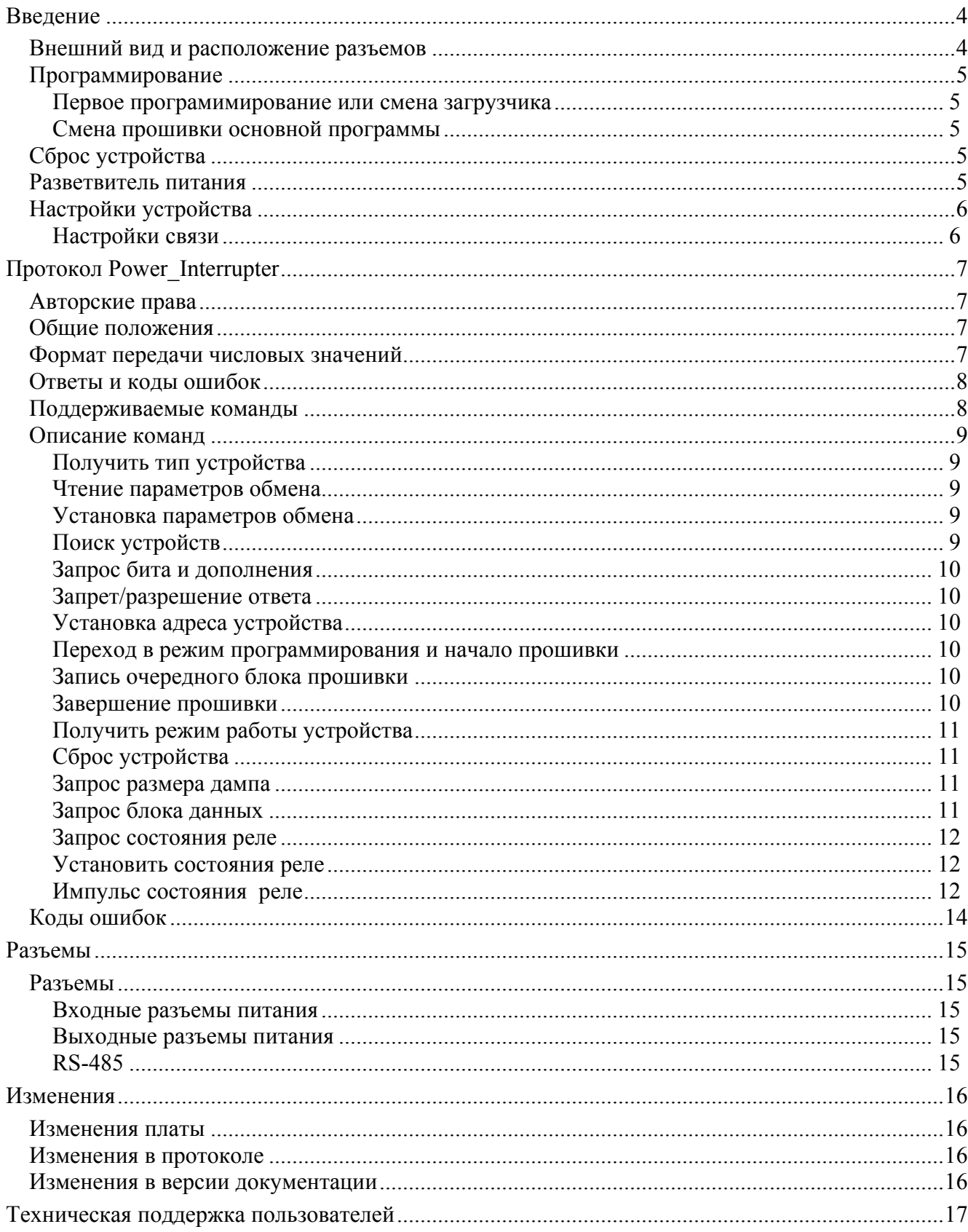

# <span id="page-3-0"></span>**Введение**

*Внешний вид и расположение разъемов*

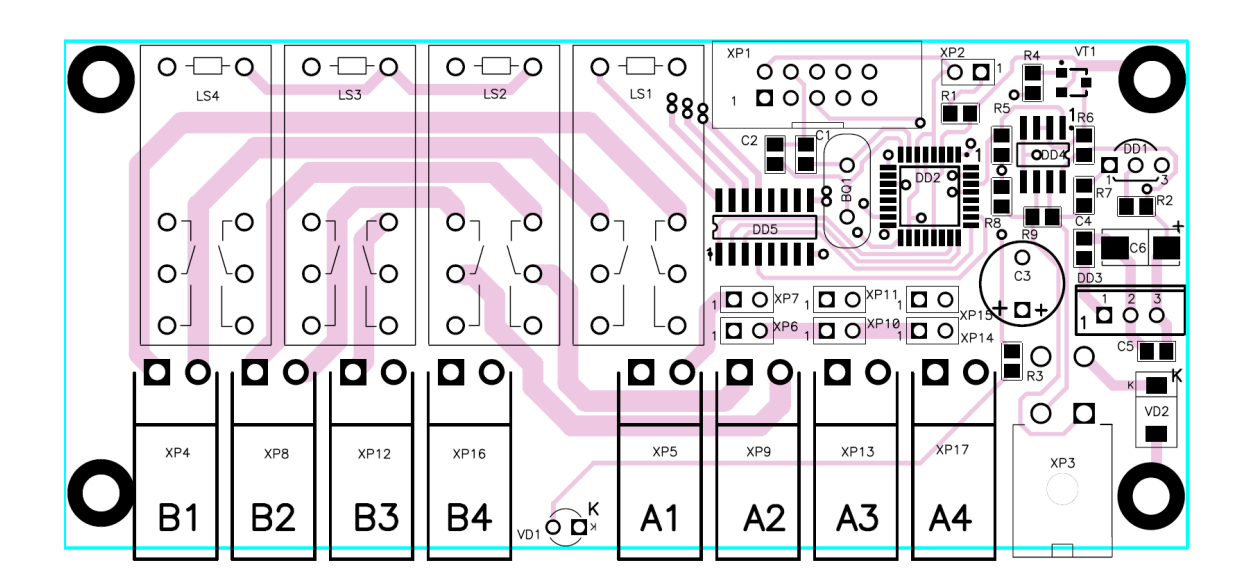

# <span id="page-4-0"></span>Программирование

#### Первое програмимирование или смена загрузчика

При первичном использовании устройства, либо при необходимости сменить программу загрузчика, устройство программируется при помощи программатора. Прошивка осуществляется через послледовательный интерфейс SPI (разъем XP1). Последовательность программирования: fuses, program, LockBits.

Настройки программы(fuses, LockBits) AvrStudio 4, при программировании.

Fuses(перечислены активные, остальные не отмечены)

- Boot Flash section size=1024 words Boot start adres=\$0C00: [BOOTSZ=00]
- Boot Reset vector Enabled (default address=\$0000);[BOOTRST=0]
- CKOPT fuse (operation dependent of CKSEL fuses)  $\Delta \sim 10^4$
- Brown-out detection level at VCC=2.7 V; [BODLEVEL=0]
- Brown-out detection enabled; [BODEN=0]
- Ext.Cristal/Resonator High Freq.; Start-Up time: 16K CK +64 ms; [CKSEL=1111 SUT=11]

LockBits(перечислены активные, остальные не отмечены)

- Mode 3: Further programming and verification disabled
- Application Protection Mode 1: No lock on SPM and LPM in Application Section  $\omega$  .
- Boot Loader Protection Mode 1: No lock on SPM and LPM in Boot Loader section  $\omega$  .

#### Смена прошивки основной программы

Для смены прошивки необходимо перейти в режим «Загрузчика». Переход осуществляется либо командой «Переход в режим программирования и начало прошивки», либо удержанием в замкнутом состоянии выводов разъема ХР2 при включении питания. Команды поддерживаемые в режиме загрузчика указаны в разделе «Поддерживаемые команды»

# Сброс устройства

Предусмотрено 3 вида сброса устройства.

- Программный сброс. Производится подачей команды «Сброс устройства». Обнудяются  $\bullet$ все регистры, эквивалентно подаче питания(в загрузчик не попадает).
- Сброс параметров обмена. Производится удержажнием в замкнутом состоянии выводов  $\bullet$ разъема XP2 в течении 0.5с-6с, при этом светодиод VD1 начинаем мигать с частотой 1Гц. Сброс производится по освобождению контактов.
- Полный сброс. Производится удержажнием в замкнутом состоянии выводов разъема  $\bullet$ ХР2 в течении 6с-∞, при этом светодиод VD1 начинаем мигать с частотой 5Гц. Сброс произволится по освобожлению контактов. Параметры обмена и настройки таблиц сбрасывабтся к начальным настройкам.

### Разветвитель питания

На плате реализована возможность по парного соединения входных разъемов питания. Разъемы ХР5, ХР9 соединяются джамперами ХР6, ХР7. Разъемы ХР9, ХР13 соединяются джамперами ХР10, ХР11. Разъемы ХР13, ХР17 соединяются джамперами ХР14, ХР15. ВНИМАНИЕ!!!. МАКСИМАЛЬНЫЙ ТОК НА ПЛЕЧЕ 3 А.

# <span id="page-5-0"></span>*Настройки устройства*

#### **Настройки связи**

- **Скорость обмена**
	- $0 2400$  бод,
	- $1 4800$  бод,
	- $2 9600$  бод,
	- 3 19200 бод, (значение по умолчанию)
	- $4 38400$  бод,
	- 5 57600 бод,
	- 6 115200 бод,
	- 7 230400 бод.
- **Тайм аут приема/передачи** (значение по умолчанию 200 мс)
- **Адрес устройства** (значение по умолчанию 64 (40h))

Примечание: При изменении параметров передачи через таблицы, смена происходит только после сброса.

# <span id="page-6-0"></span>**Протокол Power\_Interrupter**

## *Авторские права*

Данный протокол является объектом авторских прав ЗАО «Штрих-М».

Данный протокол обмена не может быть использован для реализации в других устройствах без письменного согласия ЗАО «Штрих-М».

## *Общие положения*

Физический интерфейс «УСТРОЙСТВО – ПК» – последовательный интерфейс RS-485. Скорость обмена – 2400, 4800, 9600, 19200, 38400, 57600, 115200, 230400 бод. Формат передачи: start,0,1,2,3,4,5,6,7,stop

При обмене УСТРОЙСТВО и ПК оперируют сообщениями. Сообщение может содержать команду (от ПК) или ответ на команду (от УСТРОЙСТВА).

Формат сообщения:

- Байт 0: признак начала сообщения STX;
- Байт 1: порядковый номер сообщения (автоматически инкрементируется при успешном завершении цикла обмена - (команда-ответ));
- Байт 2: номер устройства ДВОИЧНОЕ число. Для УСТРОЙСТВА по умолчанию 64 (40h) или 0.
- Байт 3: длина сообщения (N) ДВОИЧНОЕ число. В длину сообщения не включаются байты 0, 1, 2, LRC и этот байт;
- Байт 4: код команды или ответа ДВОИЧНОЕ число;
- Байты  $5 (N + 3)$ : параметры, зависящие от команды (могут отсутствовать);
- Байт  $N + 4$  контрольная сумма сообщения байт LRC вычисляется поразрядным сложением (XOR) всех байтов сообщения (кроме байта 0).

Формат ответа на команды автоматической адресации (если ответ содержит не сообщение, а всего один байт): если в байте ответа один из центральных(2,3,4,5) битов равен нулю, считаем что приняли 0. Если все центральные(2,3,4,5) биты равны 1, считаем что приняли 1. (При ответе 0 передается 03H, при ответе 1- FFH)

Сообщение считается принятым, если приняты байт STX, порядковый номер сообщения, номер УСТРОЙСТВА и байт длины. Сообщение считается принятым корректно, если приняты байты сообщения, определенные его байтом длины, и байт LRC.

Отсутствие ответа в течение тайм-аута означает, что команда не принята. Если ответ принят некорректно, для получения корректного ответа требуется повторить команду с тем же порядковым номером сообщения.

После включения питания все УСТРОЙСТВА находятся в состоянии ожидания очередной команды.

По умолчанию устанавливается скорость обмена 9600 бод и тайм-аут ожидания каждого байта, равный 200 мс. Эти характеристики обмена могут быть изменены командой от компьютера. Тайм-аут ожидания реакции УСТРОЙСТВА на команду не должен быть меньше 0,5 секунды. Байт STX=0x02.

## *Формат передачи числовых значений*

Все числовые величины передаются в двоичном формате, если не указано другое. Первым передается самый младший байт, последним самый старший байт.

## <span id="page-7-0"></span>Ответы и коды ошибок

Ответное сообщение содержит корректную информацию, если код ошибки (второй байт в ответном сообщении) равен «0». Если код ошибки не равен «0», то от УСТРОЙСТВА возвращается только код команды и код ошибки - в сумме 2 байта.

# Поддерживаемые команды

3 - команда поддерживается в режиме загрузчика, О - команда поддерживается в основной программе

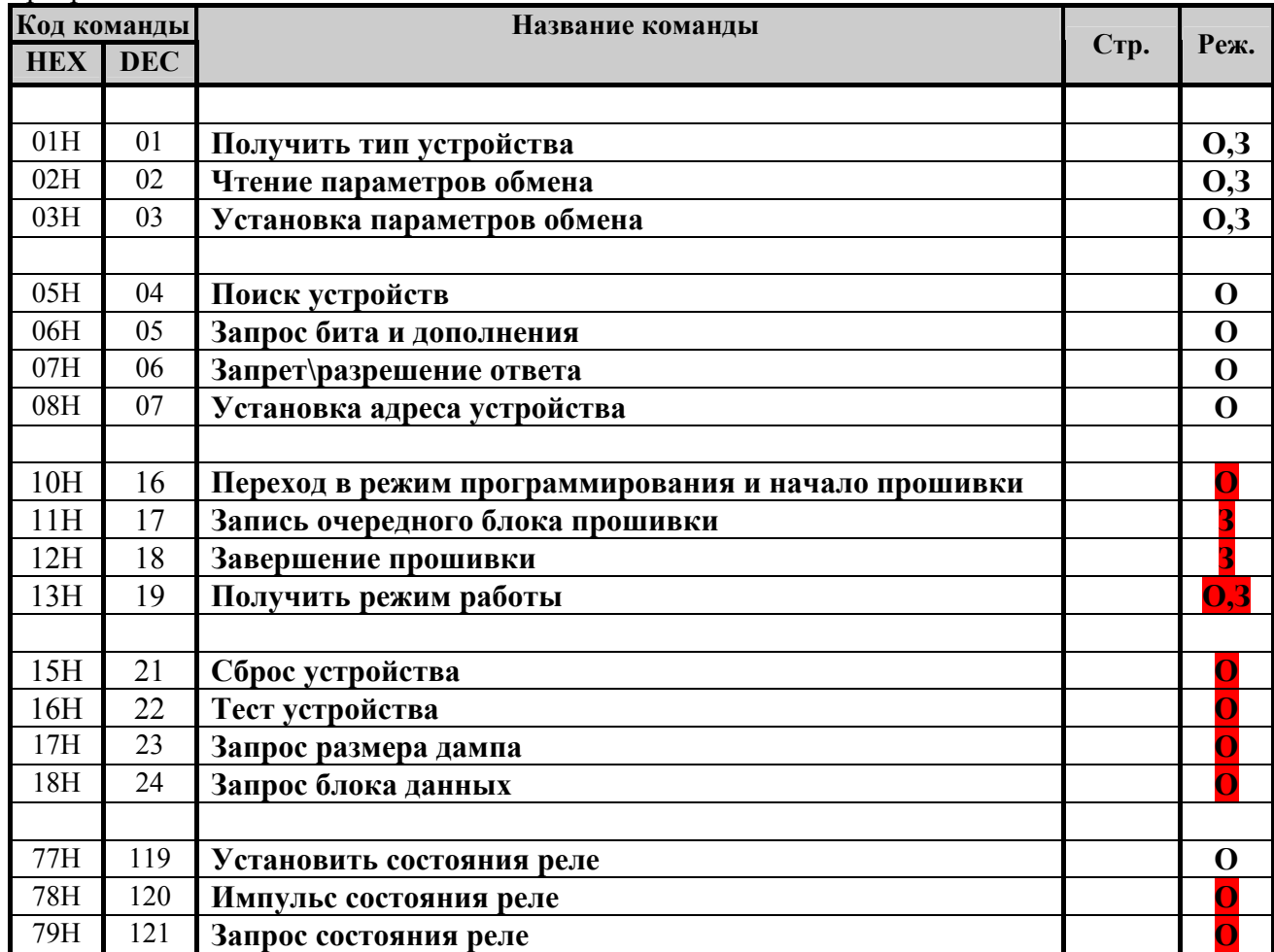

# <span id="page-8-0"></span>*Описание команд*

#### **Получить тип устройства**

Команда: 01H. Длина сообщения: 1 байт.

- Ответ: 01H. Длина сообщения: (19+X) байт.
	- Код ошибки (1 байт)
	- Тип устройства (1 байт)
	- Подтип устройства (1 байт)
	- Версия протокола для данного устройства (1 байт)
	- Подверсия протокола для данного устройства (1 байт)
	- Версия ПО (1 байт)
	- Подверсия ПО (1 байт)
	- Дата ПО.День. (1 байт)
	- Дата ПО.Месяц. (1 байт)
	- Дата ПО. Год.  $(1)$  байт)
	- Серийный номер устройства (8 байт)
	- Название устройства строка символов в кодировке WIN1251. Количество байт, отводимое под название устройства, определяется в каждом конкретном случае самостоятельно разработчиками устройства (X байт)

**Примечание:** Команда предназначена для идентификации устройств.

Врежиме загрузчика Версия ПО, Подверсия ПО и дата ПО относятся к загрузчику, и в названии устройства пояляется «Loader»

#### **Чтение параметров обмена**

Команда: 02H. Длина сообщения: 1 байт.

Ответ: 02H. Длина сообщения: 7 байт.

- Код ошибки (1 байт)
- Код скорости обмена (1 байт)
- Тайм-аут приема байта (4 байта)

**Примечание:** УСТРОЙСТВО поддерживает обмен со скоростями 2400, 4800, 9600, 19200, 38400, 57600, 115200, 230400 чему соответствуют коды от 0 до 7. Тайм-аут приема байта задается в мс. По умолчанию – скорость 19200 бод с тайм-аутом 200 мс.

#### **Установка параметров обмена**

Команда: 03H. Длина сообщения: 6 байта.

- Код скорости обмена (1 байт)
- Тайм-аут приема байта (4 байта)
- Ответ: 03H. Длина сообщения: 2 байта.
	- Код ошибки (1 байт)

**Примечание:** УСТРОЙСТВО поддерживает обмен со скоростями 2400, 4800, 9600, 19200, 38400, 57600, 115200, 230400 чему соответствуют коды от 0 до 7. Тайм-аут приема байта задается в мс. По умолчанию – скорость 9600 бод с тайм-аутом 200 мс. Ответное сообщение выдается со старой скоростью обмена.

#### **Поиск устройств**

Команда: 05H. Длина сообщения: 1 байт. Ответ: 1 байт – «единица»

<span id="page-9-0"></span>**Примечание:** Команда широковещательная. По команде сбрасываются все переменные относящиеся к поиску устройств и раздаче адресов.

#### **Запрос бита и дополнения**

Команда: 06H. Длина сообщения: 2 байта.

- Бит(начиная с младшего,7-4 бит номер байта, 3-0 номер бита в байте) (1 байт) Ответ: 1 байт – запрошеный бит
	- 2 байт дополнение к запрошеному биту

**Примечание**: Команда широковещательная. Если в байте ответа один из центральных(2,3,4,5) битов равен нулю, считаем что приняли 0. Если все центральные(2,3,4,5) биты ранвны 1, считаем что приняли 1.

#### **Запрет/разрешение ответа**

Команда: 07H. Длина сообщения: 3 байта.

- Бит(начиная с младшего, 7-4 бит номер байта, 3-0 номер бита в байте) (1 байт)
- Запрет/разрешение ответа (0-запрет, 1- разрешение)

Ответ: 1 байт – «единица»

**Примечание**: Команда широковещательная. Если в байте ответа один из центральных(2,3,4,5) битов равен нулю, считаем что приняли 0. Если все центральные(2,3,4,5) биты равны 1, считаем что приняли 1.

Команда запрещает/ разрешает реагирование устройств (имеющих НУЛЕВОЕ значение бита в ID) на команду «Запрос бита и дополнения».Все изменения отменяются либо этой же командой(для конкретного бита) либо командой Поиск устройств(начинаем все заново).

#### **Установка адреса устройства**

Команда: 08H. Длина сообщения: 10 байт.

- ID устройства (8 байт):
- Адрес устройства (1 байт)
- Ответ: 08H. Длина сообщения: 2 байта
	- Код ошибки (1 байт)

**Примечание**: Команда широковещательная. Ответ производится с установленным адресом и только тем устройством, ID которого было передано, остальные молчат..

#### **Переход в режим программирования и начало прошивки**

Команда: 10H. Длина сообщения: 1 байта.

- Ответ: 10H. Длина сообщения: 2 байта.
	- Код ошибки (1 байт)

#### **Запись очередного блока прошивки**

Команда: 11H. Длина сообщения: 68 байта.

- $00$  (1 байт) (зарезервировано)
- Номер блока данных (2 байта) (диапазон  $1...X$ )
- Блок прошивки (64 байт)

Ответ: 11H. Длина сообщения: 2 или 4 байта.

- Код ошибки (1 байт)
- Номер записанного блока данных (2 байта) (диапазон  $0...Y$ )
- Примечание: Фактически запись производится когда заполнится страница

#### **Завершение прошивки**

Команда: 12H. Длина сообщения: 1 байт. Ответ: 12H. Длина сообщения: 2 байта. <span id="page-10-0"></span>• Код ошибки (1 байт)

#### **Получить режим работы устройства**

Команда: 13H. Длина сообщения: 1 байт.

Ответ: 13H. Длина сообщения: 4 байта.

- Код ошибки (1 байт)
- Режим (1 байт)
	- 0 основной рабочий,
	- 1 режим программирования.
- Причина перехода (1 байт) (**для режима программирования**:
	- $0 -$  резерв;

1 – ошибка контрольной суммы ПЗУ;

2 – выполнение команды «Переход в режим программирования и начало прошивки» из рабочего режима.

3 – при включении питания закорочены выводы Для рабочего режима: всегда 0.

#### **Сброс устройства**

Команда: 15H. Длина сообщения: 1 байта. Ответ: 15H. Длина сообщения: 2 байта.

• Код ошибки (1 байт)

#### **Тест устройства**

Команда: 16H. Длина сообщения: 1 байта.

Ответ: 16H. Длина сообщения: 2 байта.

• Код ошибки (1 байт)

**Примечание**: Команда не для циклической проверки связи. По команде производится действие, по которому устройство может быть идентифицировано(быстрое моргание светодиода).

#### **Запрос размера дампа**

Команда: 17H. Длина сообщения: 2 байта.

- Код внутреннего устройства (1 байт):
	- 31h Память программ;
	- 30h Память данных ;
	- 32h Память EEPROM ;

Ответ: 17H. Длина сообщения: 4 байта.

- Код ошибки (1 байт)
- Количество блоков данных (2 байта)

#### **Запрос блока данных**

Команда: 18H. Длина сообщения: 4 байт.

- Код внутреннего устройства (1 байт):
	- 31h Память программ;
	- 30h Память данных ;
	- $\blacksquare$  32h Память EEPROM ;
- Номер блока данных (2 байта)

Ответ: 18H. Длина сообщения: 68 байт.

- Код ошибки (1 байт)
- Номер блока данных (2 байта)
- Блок данных (64 байта)

#### <span id="page-11-0"></span>**Запрос состояния реле**

Команда: 79H. Длина сообщения: 1 байт. Ответ: 79H. Длина сообщения: 3 байт.

- Код ошибки (1 байт)
- Флаги состояния реле (1 байт)
	- $\geq 0$  бит: Реле1
	- $\geq 1$  бит: Реле 2
	- $\geq 2$  бит: Реле 3
	- $\geq 3$  бит: Реле 4
	- $▶ 4$  бит: Не используется (всегда 0)
	- $\geq 5$  бит: Не используется (всегда 0)
	- $\geq 6$  бит: Не используется (всегда 0)
	- $\geq 7$  бит: Не используется (всегда 0)

#### **Установить состояния реле**

Команда: 77H. Длина сообщения: 1 байт.

- Флаги состояния реле (1 байт)
	- $\geq 0$  бит: Состояние Реле1
	- $\geq 1$  бит: Состояние Реле 2
	- $\geq 2$  бит: Состояние Реле 3
	- $\geq 3$  бит: Состояние Реле 4
	- $\geq 4$  бит: Маска Реле $1$
	- $\geq 5$  бит: Маска Реле2
	- $\geq 6$  бит: Маска Релез
	- $\geq 7$  бит: Маска Реле $4$

Ответ: 77H. Длина сообщения: 4 байт.

- Код ошибки (1 байт)
- Флаги состояния реле (1 байт)
	- $\geq 0$  бит: Репе1
	- $\geq 1$  бит: Реле 2
	- $\geq 2$  бит: Реле 3
	- $\geq 3$  бит: Реле 4
	- $\geq 4$  бит: Не используется (всегда 0)
	- $\geq 5$  бит: Не используется (всегда 0)
	- $\geq 6$  бит: Не используется (всегда 0)
	- $\geq 7$  бит: Не используется (всегда 0)

Примечание: Реле переводится в соответствующее состояние, только при наличии 1 в маске.

#### **Импульс состояния реле**

- Команда: 78H. Длина сообщения: 4 байт.
	- Флаги состояния реле (1 байт)
		- $\geqslant 0$  бит: Состояние Реле1
		- $\geq 1$  бит: Состояние Реле 2
		- $\geq 2$  бит: Состояние Реле 3
		- $\geq 3$  бит: Состояние Реле 4
		- $\geq 4$  бит: Не используется
		- $\geq 5$  бит: Не используется
		- $\geq 6$  бит: Не используется
		- $▶ 7$  бит: Не используется
- Время импульса (в мс))(2 байта)
- Ответ: 78H. Длина сообщения: 3 байт.
	- Код ошибки (1 байт)
	- Флаги состояния реле (1 байт)
		- $\geq 0$  бит: Реле1
		- $\geq 1$  бит: Реле 2
		- $\geq 2$  бит: Реле 3
		- $\geq 3$  бит: Реле 4
		- $\geq 4$  бит: Не используется (всегда 0)
		- $\triangleright$  5 бит: Не используется (всегда 0)
		- $\geq 6$  бит: Не используется (всегда 0)
		- $\geq 7$  бит: Не используется (всегда 0)

Примечание: Для разных реле возможно задать свое время импульса.

# <span id="page-13-0"></span>*Коды ошибок*

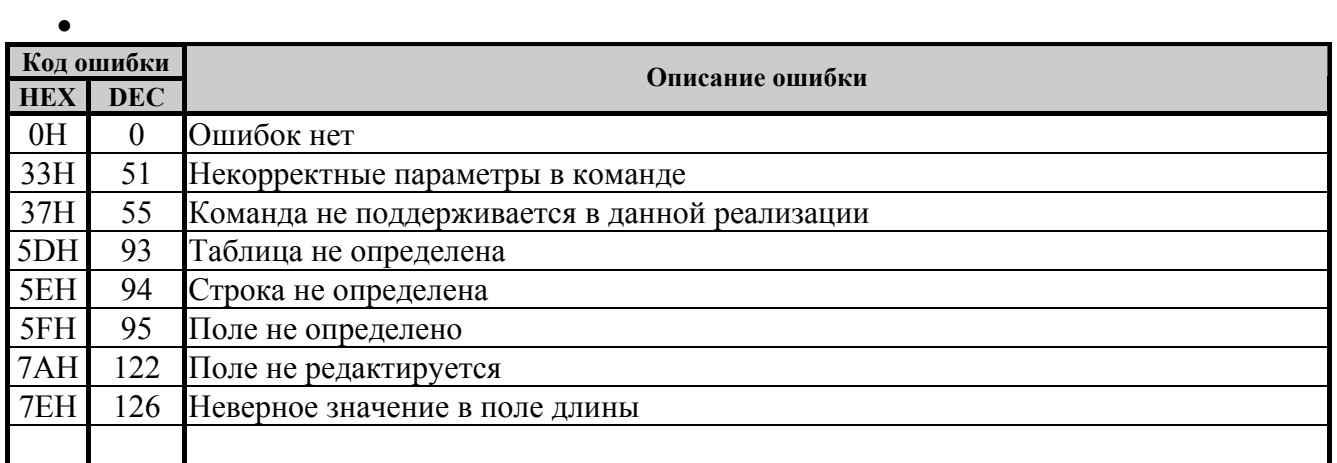

# <span id="page-14-0"></span>**Разъемы**

## *Разъемы*

#### **Входные разъемы питания**

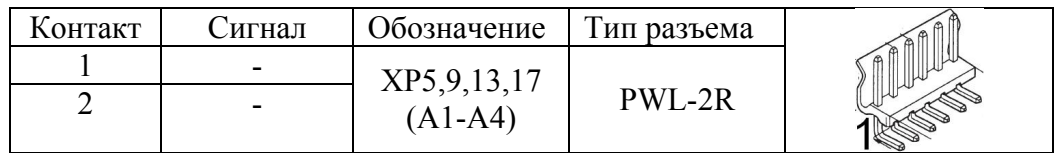

#### **Выходные разъемы питания**

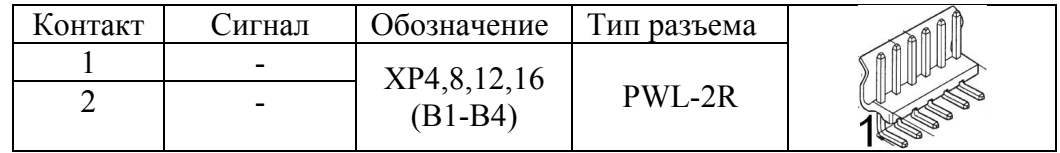

#### **RS-485**

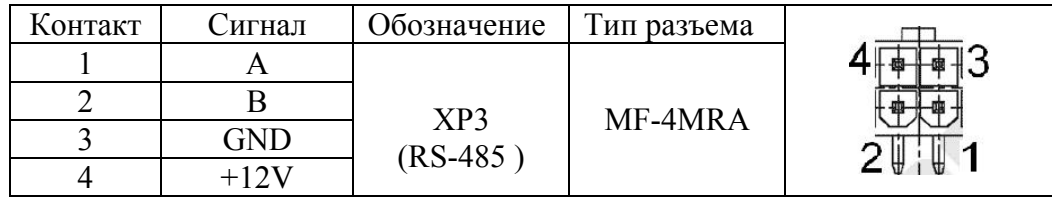

# <span id="page-15-0"></span>**Изменения**

## Изменения платы

## Изменения в протоколе

Версия 0.2.

- ПОЛНОСТЬЮ изменена нумерация команд

-из команд ".... параметров обмена" исключен адрес устройства Версия 0.3.

- добавлены команды автоматической адресации, тест устройства

# Изменения в версии документации

01.03.07

- Исправлен Brown-out detection level at VCC=2.7 V; [BODLEVEL=0]

# <span id="page-16-0"></span>**Техническая поддержка пользователей**

Пользователи драйверов имеют право на бесплатные консультации специалистов по телефону и электронной почте (support $(a)$ shtrih-m.ru).

# **УБЕДИТЕЛЬНАЯ ПРОСЬБА**

Отдел разработки НТЦ «Штрих-М» убедительно просит сообщать обо всех замеченных недостатках данного ПО и документации разработчикам любым из способов:

- по телефону (095) 787-6096, 787-6090 (многоканальный);
- электронной почтой E-mail: bugs $@s$ htrih-m.ru;
- почтой: 115280, г. Москва, ул. Мастеркова, д.4. НТЦ «Штрих-М».

# **<http://www.shtrih-m.ru/>**

# **info@shtrih-m.ru**

115280, г. Москва, ул. Мастеркова, д. 4, НТЦ «Штрих-М»

# **Служба поддержки и технических консультаций:**

Техническая поддержка пользователей программных продуктов «Штрих-М». Решение проблем, возникающих во время эксплуатации торгового оборудования (ККМ, принтеров, сканеров, терминалов и т.п.) и программного обеспечения (от тестовых программ и драйверов до программно-аппаратных комплексов).

**Телефон :** (095) 787-6096, 787-6090 (многоканальный) **E-mail :** support@shtrih-m.ru

# **Отдел продаж:**

Отдел по работе с клиентами, оформление продаж и документов, информация о наличии товаров.

Консультации по вопросам, связанным с торговым оборудованием, программным обеспечением, их интеграцией и внедрением.

**Телефон :** (095) 787-6095, 787-6090 (многоканальный)

**Телефон/факс :** (095) 787-6099, 787-6098

**E-mail :** market@shtrih-m.ru

## **Отдел маркетинга:**

Отдел по работе с партнерами «Штрих-М» и крупными клиентами.

**Телефон :** (095) 787-6094, 787-6090 (многоканальный)

**Телефон/факс :** (095) 787-6099

**E-mail :** market@shtrih-m.ru

# **Отдел разработки:**

Отдел разработки программных (драйверы, программы и т.д.) и аппаратных (ККМ, весы, SafeLockControl и прочее) продуктов, предлагаемых «Штрих-М».

**E-mail :** developer@shtrih-m.ru

# **Отдел внедрений:**

**E-mail :** vnedr@shtrih-m.ru